$GAS$ 

| GAS                  |
|----------------------|
|                      |
| .00 <sub>l</sub>     |
| :APP<br>H5<br>:230   |
| B 2-5                |
| 15006886531500688653 |

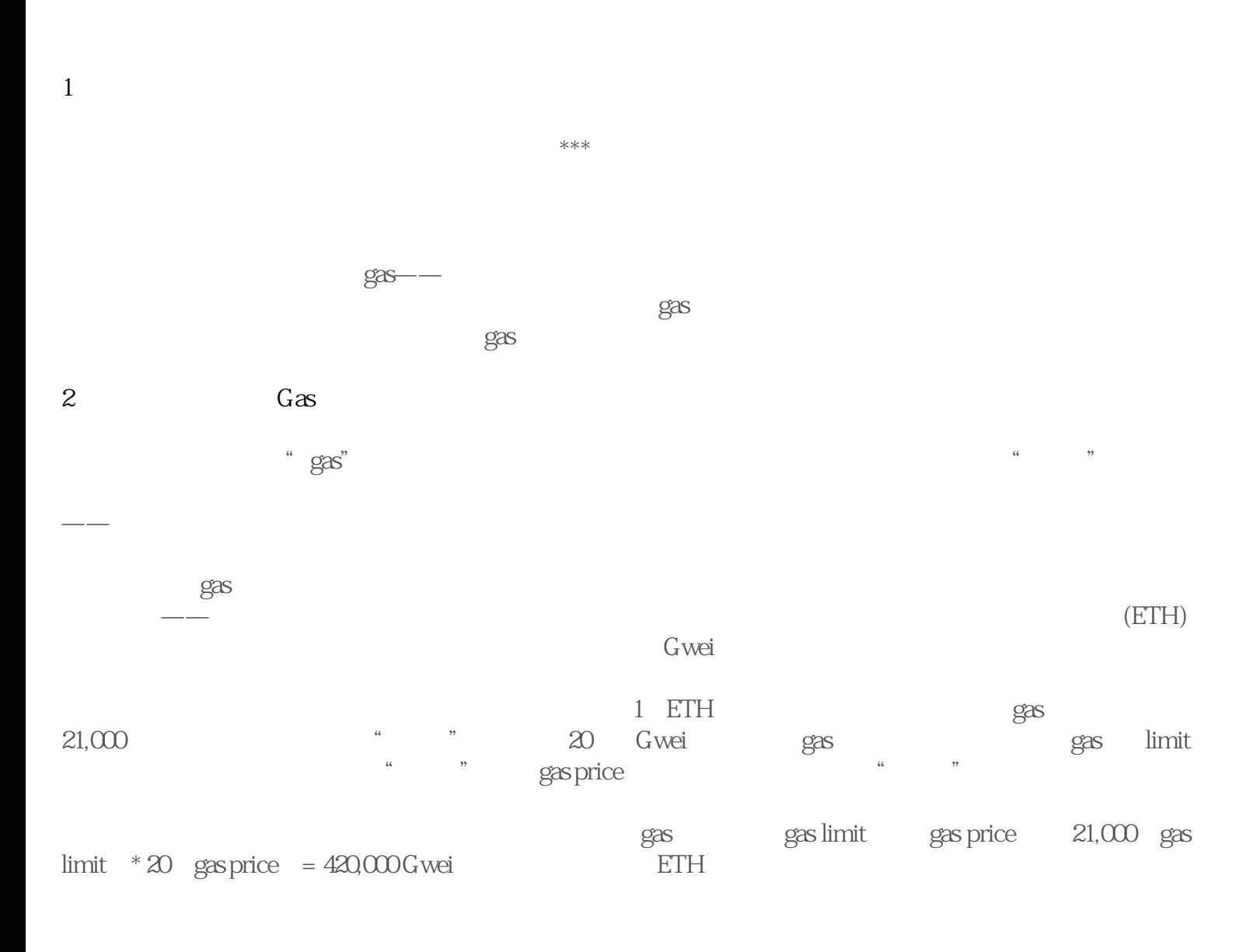

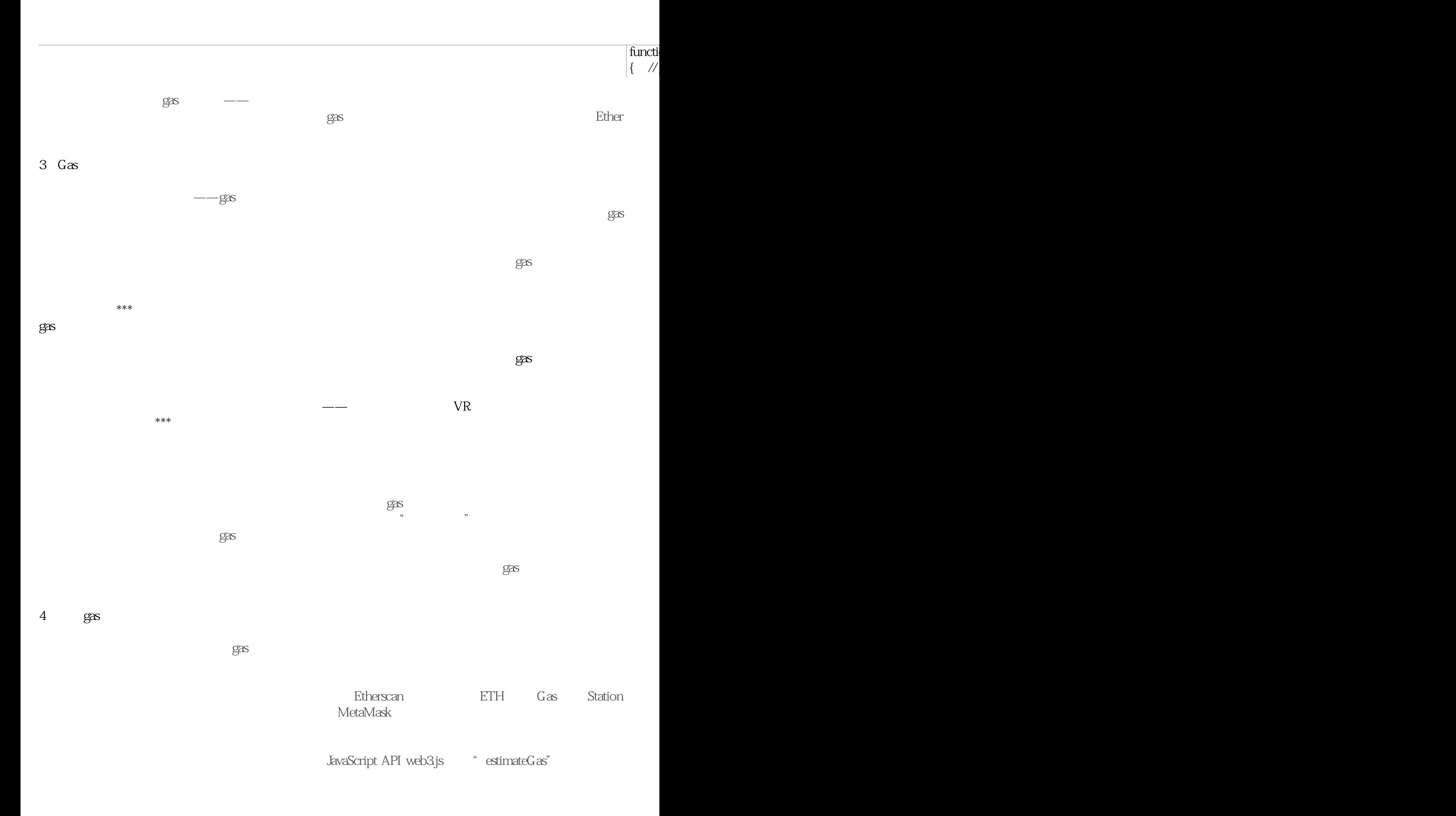

web $3\epsilon$ \* estimateGas" \* 0xSomeAddress" " 0xSomeData" services and contract the contract of the contract of the contract of the contract of the contract of the contract of the contract of the contract of the contract of the contract of the contract of the contra  $q$ as  $q$ as  $q$ as  $q$ as  $q$ as  $q$ as  $q$ as  $q$ as  $q$ as  $q$ as  $q$ as  $q$ as  $q$ as  $q$ as  $q$ as  $q$ as  $q$ as  $q$ as  $q$ as  $q$ as  $q$ as  $q$ as  $q$ as  $q$ as  $q$ as  $q$ as  $q$ as  $q$ as  $q$ as  $q$ as  $q$ as  $q$ as  $q$ as  $q$ as  $q$ as  $q$ as  $q$ as gas 估算值乘以当前 gas 价格(以 Gwei 为单位)以获得以 Ether 为单位的实际成本。这就像计算餐厅的总  $\rightarrow$ const gas console.  $be$   $\frac{S}{C}$ 5、优化智能合约以降低 Gas 消耗  $g$ as  $g$ as  $g$ as  $g$ as  $g$ as  $g$ as  $g$ as  $\alpha$  $\mathop{\rm Etb}\nolimits$ GasStation GasNow Blockscout Gas Price Monitor Gas Tracker  $\mathbf{g}_{\mathbf{a}}$ Remix IDE Truffle Suite Tracer EthVM Gasper

> $\frac{1}{\sqrt{2}}$ require }

 $\frac{1}{10}$  Tok  $\{$  intervals  $\{$  intervals  $\{$  intervals  $\{$  intervals  $\}$ 

## Token Transfer

6、结论  $s$  gas extending example by the Ethereum settlem and  $s$  gas  $s$  $g$ a $c$ de university of the state of the state of the state of the state of the state of the state of the state of the  $\rm{g}\alpha$ ags, the gas, the gas, the gas, the gas, the gas, the model of  $\alpha$ of-gas" web3 estimateGas and gas , and the contract of the contract  $\beta$  gas